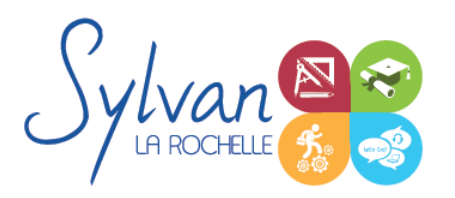

# L'Infographie sous Adobe Illustrator CC de A à Z

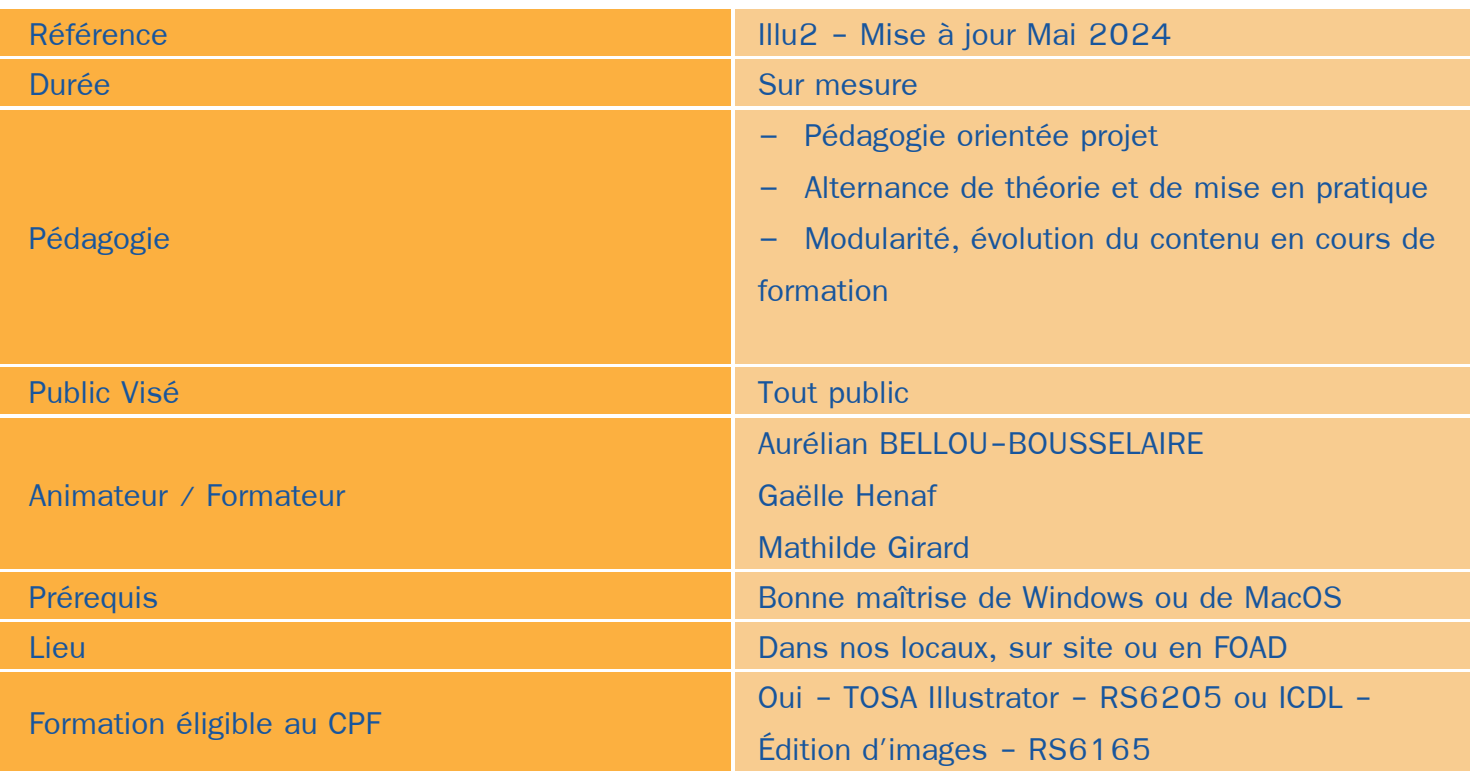

### Objectifs / Finalités

- Maîtriser les outils de dessin vectoriel
- Créer des objets vectoriels et éléments graphiques
- Créer des infographies, flyers, affiches, cartes de visites, devantures
- A l'issue de cette formation, l'apprenant ou apprenante est en mesure de réaliser des conceptions diverses à usage professionnel en utilisant le logiciel Illustrator, de concevoir un cahier des charges et d'effectuer les travaux demandés par le client.

### **Thématiques**

#### *Module 1 : L'environnement Adobe Illustrator*

- Panneau d'accueil et interface générale du logiciel ٠
- Personnalisation des espaces de travail et des palettes ٠

#### *Module 2 : Documents de travail*

**Création de documents et de plans de travail** 

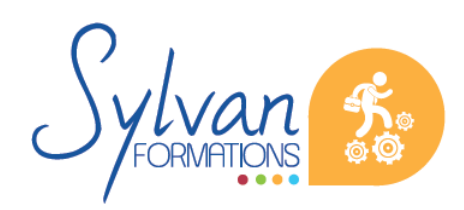

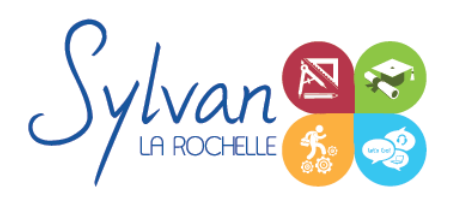

# L'Infographie sous Adobe Illustrator CC de A à Z

- Unités de mesure
- Sélections d'objets
- **Calques**
- Export sous d'autres formats en fonction des usages
- Impression ۸

#### *Module 3 : Le dessin vectoriel*

- Quand utiliser du dessin vectoriel à la place du dessin bitmap ?  $\bullet$
- Les outils de dessin géométrique ٠
- Les tracés (création, modification, ajout ou suppression de points d'accroche, déformation, transformation, ۰ fusion)

#### *Module 4 : Les couleurs*

- **Les gammes de couleurs**
- Le nuancier ۰
- Les dégradés
- La surimpression ۰

#### *Module 5 : Les objets*

- Gestion des objets ۰
- Alignements verticaux et horizontaux ٠
- Transformations libres et préconstruites ۰
- Pathfinder ٠
- Décomposition d'objets
- Création d'objets complexes
- Effets Illustrator / Effets Photoshop ۰

#### *Module 6 : Vectorisation*

- Vectorisation manuelle
- Vectorisation automatique
- Remplissage des éléments vectorisés
- Vectorisation du texte ۰

#### *Module 7 : Le texte*

- Le texte libre vs le texte captif
- Mise en forme du texte et des paragraphes

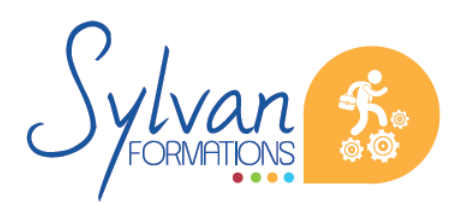

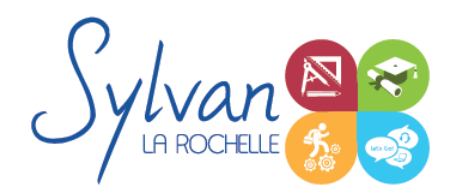

# L'Infographie sous Adobe Illustrator CC de A à Z

Positionnement du texte (horizontal, vertical, suivi de tracé) ۰

#### *Module 8 : L'infographie sous Illustrator*

- Conception et création d'infographies professionnelles sous Adobe Illustrator
- Conception de projets de A à Z en partant des besoins du client jusqu'à la conception DAO print et / ou web.

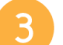

### **Evaluations**

- **Evaluation pratique à l'issue de chaque module avec reprise si besoin des compétences non acquises**
- Possibilité de passage de la certification TOSA Illustrator ou ICDL Edition d'images à l'issue de la formation

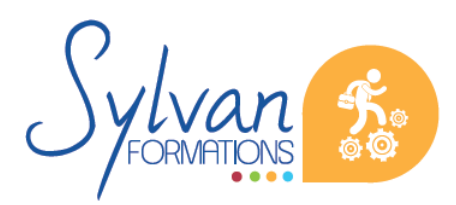